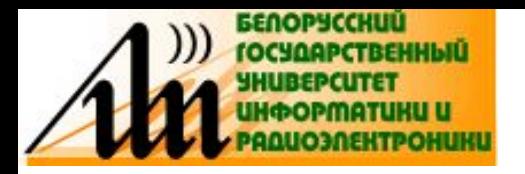

# **TEMA 11** АНАЛИЗ УСИЛИТЕЛЬНОГО **КАСКАДА**

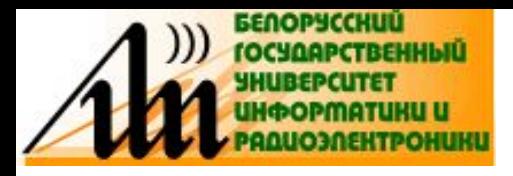

- Усилительный элемент, отдельный усилительный каскад и УУ можно рассматривать в виде четырехполюсника (ЧП).
- Это можно сделать, если считать, что УУ в принципе не должно искажать форму сигнала и представляет собой линейное устройство.
- Такое устройство можно представить в виде ЧП, к входным зажимам которого (1-1) подключен генератор входного сигнала, (источник сигнала, ИС), а к выходным (2-2) - нагрузка.

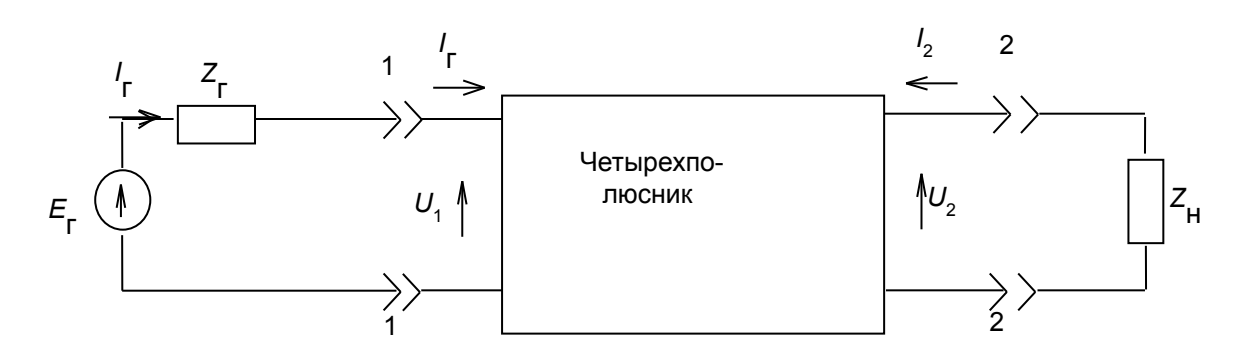

При анализе УУ ИС и нагрузку представляют в виде эквивалентных схем. Со стороны входных зажимов 1-1 усилитель может быть представлен эквивалентным двухполюсником с входным сопротивлением  $Z_{\text{av}}$  или проводимостью  $Y_{\text{av}}$  = 1/  $Z_{\text{av}}$ , к которому подключается ИС.

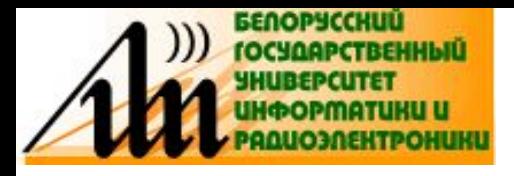

ИС рассматривают в виде эквивалентных схем генератора напряжения  $E_{r}(a)$  или генератора тока  $I_{r}(6)$ .

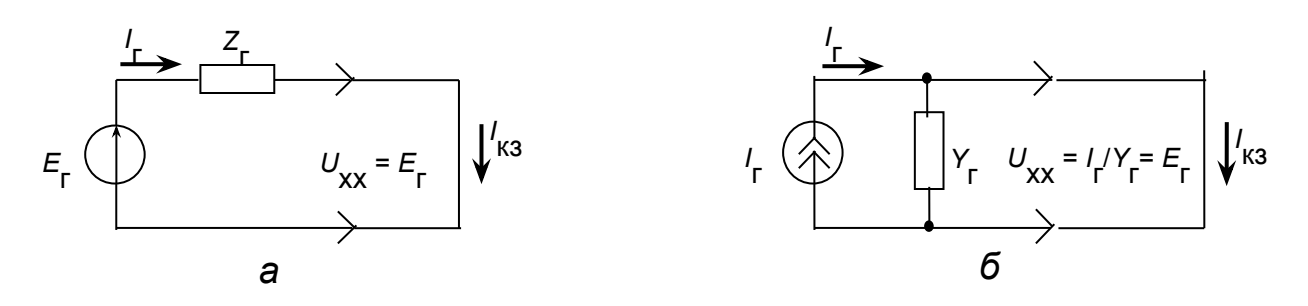

- В режиме холостого хода (XX) обе схемы должны давать одинаковое напряжение  $U_{xx}$ , а в режиме короткого замыкания (КЗ) одинаковый ток / CTCЮда можно получить уравнения **СВЯЗИ между**  $E_r$ ,  $I_r Z_r$  и  $Y_r$ .
- Для схемы генератора напряжения имеем

• 
$$
U_{xx} = E_r
$$
,  $I_{k3} = E_r / Z_r$ ;

для генератора тока

$$
U_{xx} = I_{r} / Y_{r}, \quad I_{k3} = I_{r} .
$$

Следовательно,

• 
$$
E_r = I_r / Y_r, Z_r = 1 / Y_r.
$$

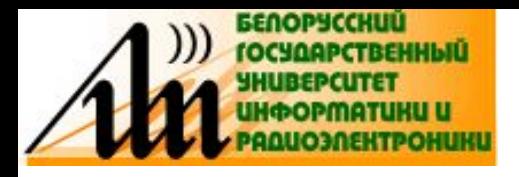

Со стороны выходных зажимов 2-2 УУ может быть заменено эквивалентным генератором напряжения (а) или тока (б), зависимым от напряжения на входе УУ (иногда его еще называют «источник напряжения (тока), управляемый напряжением», ИНУН, ИТУН) или от тока на входе УУ (управляемый током, а, б), к которому подключается сопротивление нагрузки.

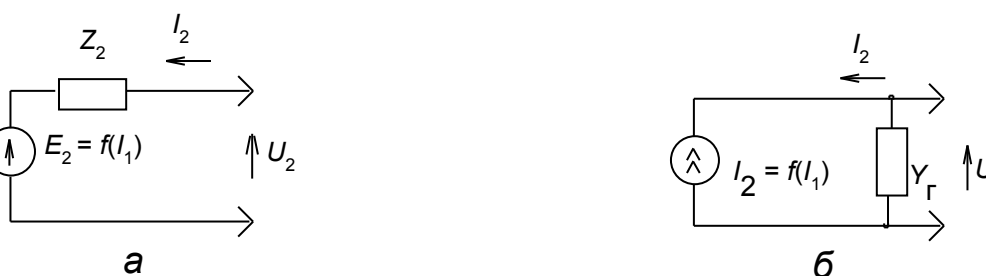

Типовые эквивалентные схемы (ЭС) нагрузки:

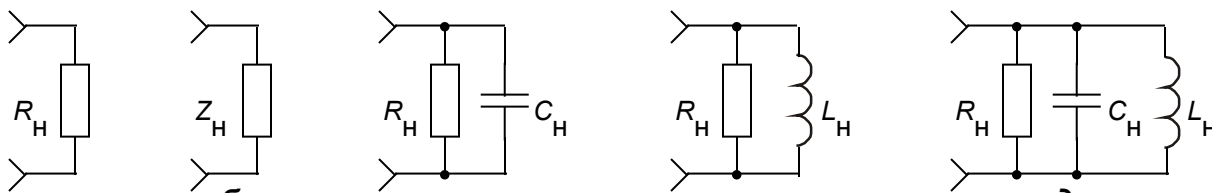

Использование той или иной ЭС зависит от вида нагрузки, а также влияния паразитных элементов схемы (например, ёмкости и индуктивности монтажа): резистор (а); комплексное сопротивление (б); конденсатор и резистор (в); индуктивность и резистор (г); конденсатор, индуктивность и резистор – резонансная нагрузка (д).

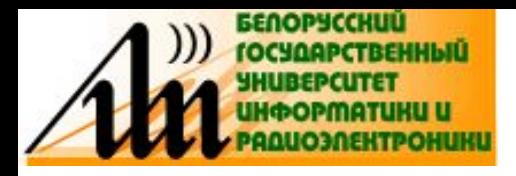

Определим выходное напряжение ЧП  $U_2$  с учётом, что связь между  $E<sub>2</sub>$  и  $U<sub>1</sub>$  должна быть линейной. Полагая независимыми  $I<sub>1</sub>$  и  $I<sub>2</sub>$ , имеем для генератора напряжения:

$$
U_2 = E_2(I_1) + Z_2I_2 = Z_{21}I_1 + Z_{22}I_2
$$
  

$$
U_1 = Z_{11}I_1 + Z_{12}I_2
$$

где  $z_{11} = Z_{Bx}$ ,  $z_{12}$ ,  $z_{21}$  и  $z_{22} = Z_{2}$  – постоянные коэффициенты.

• В матричной форме:

$$
\begin{vmatrix} U_1 \\ U_2 \end{vmatrix} = ||Z|| \begin{vmatrix} I_1 \\ I_2 \end{vmatrix} \qquad ||Z|| = \begin{vmatrix} Z_{11} & Z_{12} \\ Z_{21} & Z_{22} \end{vmatrix}
$$

Для генератора тока:

$$
I_2 = I_r(I_1) + Y_rU_2 = h_{21}I_1 + h_{22}U_2
$$
  

$$
U_1 = h_{11}I_1 + h_{12}U_2
$$

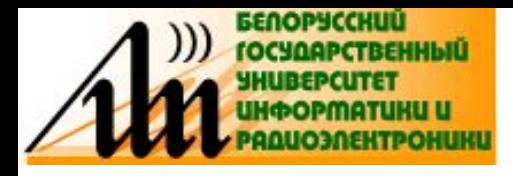

В матричной форме:

$$
\begin{vmatrix} U_1 \\ I_2 \end{vmatrix} = \|H\| \begin{vmatrix} I_1 \\ U_2 \end{vmatrix} \qquad \|H\| = \begin{vmatrix} h_{11} & h_{12} \\ h_{21} & h_{22} \end{vmatrix}
$$

 $h_{11} = Z_{BX}$ ,  $h_{12}$ ,  $h_{21}$  и  $h_{22}$  – постоянные коэффициенты.

Кроме рассмотренных Z- и Н-параметров ЧП иногда используется системы G-, Y- и A- параметров, которые связаны между собой определенными соотношениями. На СВЧ используют S-параметры.

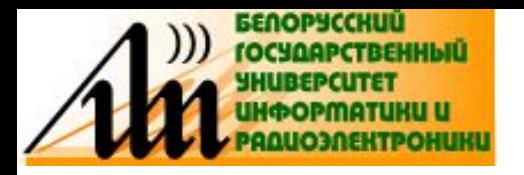

#### **ОПРЕДЕЛЕНИЕ Z- И H-ПАРАМЕТРОВ**

**• Определение** *Z***-параметров производится в режиме XX на выходе при**  $I_2 = 0$ :  $\mathbf{I}$  $\mathbf{I}$ 

$$
Z_{11} = \frac{U_1}{I_1}\Big|_{\text{XX. BblX}} \qquad Z_{21} = \frac{U_2}{I_1}\Big|_{\text{XX. BblX}}
$$

**• и при XX на входе** *I***1 = 0:**

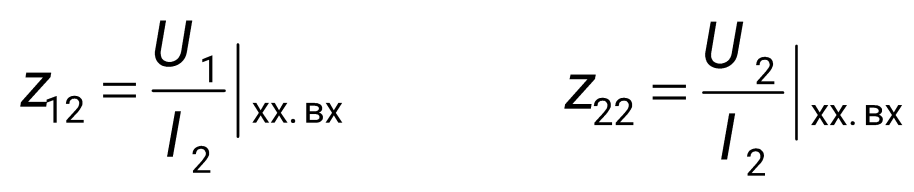

- **• Здесь** *z***11 имеет смысл входного сопротивления,**
- *• z***21 переходного сопротивления (сопротивления прямой передачи),**
- *• z***12 сопротивления обратной передачи,**
- *• z***22 выходного сопротивления.**

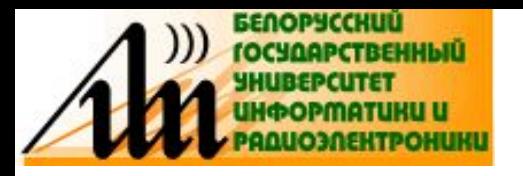

#### **ОПРЕДЕЛЕНИЕ Z- И H-ПАРАМЕТРОВ**

**• Определение** *Н***-параметров производится в режиме КЗ на выходе** 

$$
U_2 = 0 \t\t h_{11} = \frac{U_1}{I_1}\Big|_{\kappa a, b b l x} \t\t h_{21} = \frac{I_2}{I_1}\Big|_{\kappa a, b b l x}
$$

- **и при XX на входе**  $I_1 = 0$ :<br> $h_{12} = \frac{U_1}{U_2}\Big|_{\text{XX. BX}}$   $h_{22} = \frac{I_2}{U_2}\Big|_{\text{XX. BX}}$
- **• Здесь** *h***11 имеет смысл входного сопротивления,**
- *• h***21 коэффициента усиления по току (передачи тока),**
- *• h***12 коэффициента обратной передачи по напряжению,**
- *• h***22 выходной проводимости.**

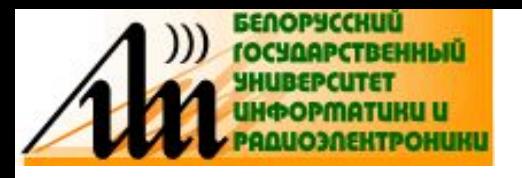

#### ОПРЕДЕЛЕНИЕ Н-ПАРАМЕТРОВ ИЗ **BAX**

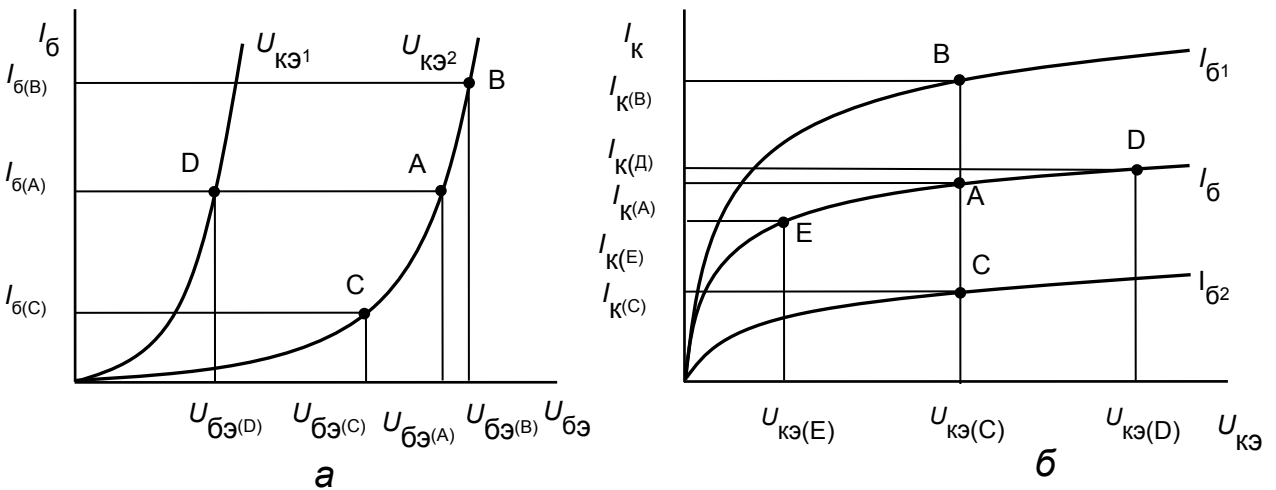

Для расчёта низкочастотных параметров, например биполярного транзистора, удобнее сначала определить низкочастотные значения Н-параметров по его типовым ВАХ - входным (а) и выходным (проходным, б), при этом точки A, B, C, D, E на BAX берутся вблизи выбранной рабочей точки транзистора. Индекс "э" означает, что эти параметры определены для транзисторного каскада, включенного по схеме с общим эмиттером. Другие параметры могут быть получены пересчетом из Н-параметров.

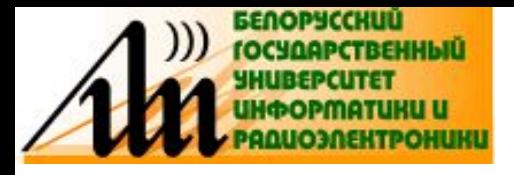

#### **ОПРЕДЕЛЕНИЕ H-ПАРАМЕТРОВ ИЗ ВАХ**

**• Из ВАХ получим:**

$$
h_{113} = \Delta U_{36} / \Delta I_{6}|_{U_{\kappa s} = \text{const}} = (U_{36}(B) - U_{36}(C)) / (I_{6}(B) - I_{6}(C))
$$
  
\n
$$
h_{123} = \Delta U_{36} / \Delta U_{\kappa s}|_{I_{6} = \text{const}} = (U_{36}(A) - U_{36}(D)) / (U_{\kappa s2} - U_{\kappa s1})
$$
  
\n
$$
h_{213} = \Delta I_{\kappa} / \Delta I_{6}|_{U_{\kappa s} = \text{const}} = (I_{\kappa}(B) - I_{\kappa}(C)) / (I_{61} - I_{62})
$$
  
\n
$$
h_{223} = \Delta I_{\kappa} / \Delta U_{\kappa s}|_{I_{6} = \text{const}} = (I_{\kappa}(D) - I_{\kappa}(E)) / (U_{\kappa s}(D) - U_{\kappa s}(E))
$$

**• На практике, для оценки УУ в области сравнительно низких частот используются** *Z***-,** *G***-,** *Н***-параметры, измеряемые в режиме XX, а в области высоких частот применяют** *Y***-параметры, измеряемые в режиме КЗ, которые "нечувствительны" к влиянию паразитных элементов конструкции УУ.**

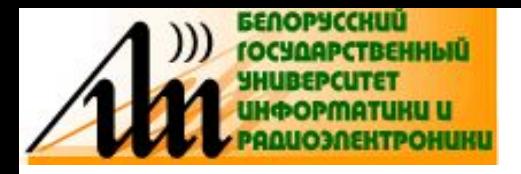

#### АНАЛИЗ КАСКАДА НА БТ ПО СХЕМЕ С ОЭ

Схема каскада:

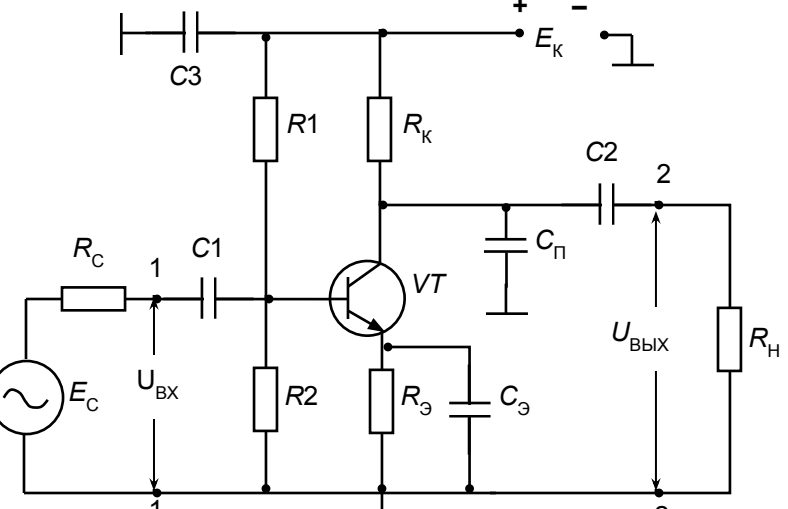

R1 и R2 - делитель напряжения для установки рабочей точки созданием напряжения смещения на базе VT от источника  $E_{k}$ ,  $R_{s}$  – для термостабилизации рабочей точки по постоянному току. Ст и С2 - разделительные конденсаторы, разделяют источник сигнала  $E_{\rm c}$  и базовую цепь VT, а также  $R_{\mu}$  и коллекторную цепь транзистора по постоянному току.  $R_{\kappa}$  коллекторная нагрузка,  $R_c$  – внутреннее сопротивление источника сигнала<br> $E_c$ . С<sub>3</sub> и С<sub>3</sub> – блокировочные конденсаторы, устраняют влияние усиливае-<br>мого переменного сигнала на источник питания  $E_{\kappa}$  и отрицательной о ной связи (ООС) по переменному току, которая возникает из-за R<sub>3</sub>. Пунктирными линиями показана паразитная емкость  $C_n$ ,  $C_n = C_{\kappa_3} + C_{\kappa_4}$ , где  $C_{\kappa_3} - B$ ыходная емкость транзистора (между коллектором и эмиттером) и  $C_{\kappa_4}$ - емкость монтажа (конструктивная емкость).

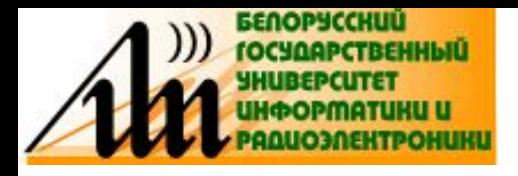

#### АНАЛИЗ КАСКАДА НА БТ ПО СХЕМЕ СОЭ

Будем полагать, что транзистор работает в линейном режиме, т. е. имеем т.н. малосигнальный режим, и что граничная частота транзистора f<sub>rp</sub> значительно выше верхней частоты в спектре усиливаемого сигнала  $f_{B}$ , т. е.  $f_{D}$  >>  $f_{B}$ . Тогда упрощенная эквивалентная схема транзисторного каскада, включенного по схеме с ОЭ, и описываемого *h*-параметрами:

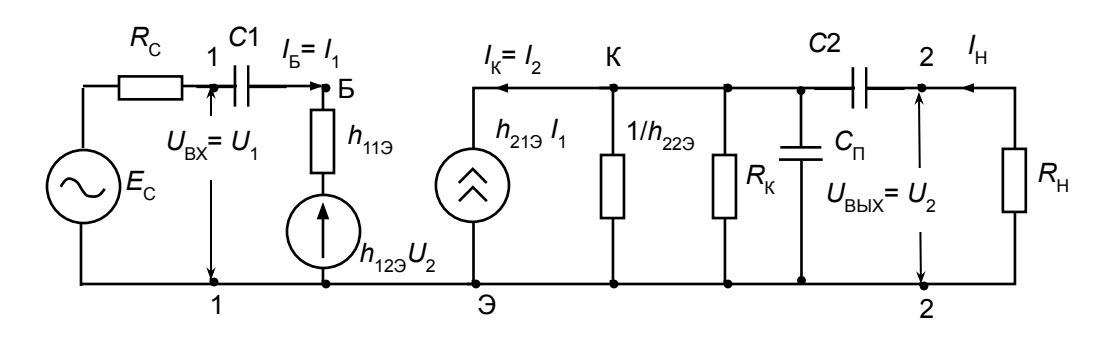

Анализируемый усилительный каскад характеризуется следующими основными параметрами: коэффициентами передачи по току  $K_i$  и напряжению  $K_{ij}$ ; входным  $Z_{\text{ex}}$  и выходным  $Z_{\text{max}}$ сопротивлениями и их зависимостями от частоты.

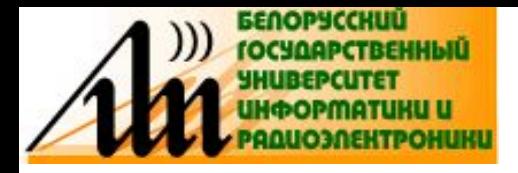

#### АНАЛИЗ КАСКАДА НА БТ ПО СХЕМЕ СОЭ

Коэффициент передачи по току  $K_i$  - отношение тока в нагрузке  $I_{\mu}$  к  $\bullet$ току на входе усилителя I<sub>1</sub>

$$
K_{i} = \frac{I_{H}}{I_{1}} = -\frac{I_{2}}{I_{1}}
$$

$$
I_{2} = h_{21_{3}}I_{1} + h_{22_{3}}U_{2}.
$$

 $U_2$  – напряжение на выходной нагрузке усилительного каскада по переменному току Z...

$$
\overline{I}_{2}^{*} = \frac{h_{2}}{U_{2}} = \frac{I_{2}}{I_{H}} \sum_{i=1}^{H} \frac{h_{2}}{I_{2}} = \frac{h_{2}}{I_{2}} \sum_{i=1}^{H} \frac{1}{2} \sum_{i=1}^{H} \frac{1}{I_{2}} = \frac{h_{2}}{I_{H}} \sum_{i=1}^{H} \frac{1}{I_{2}} = \frac{h_{2}}{I_{H}} \sum_{i=1}^{H} \frac{1}{I_{2}} = \frac{h_{2}}{I_{H
$$

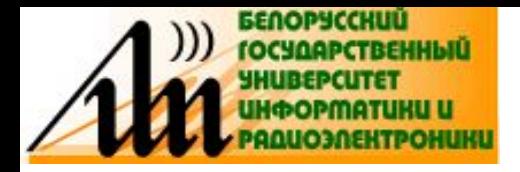

#### АНАЛИЗ КАСКАДА НА БТ ПО СХЕМЕ С ОЭ

Входное сопротивление  $Z_{\text{ex}}$  - отношение входного напряжения  $U_{1}$  к  $\bullet$ входному току  $I_1$ , т. е.

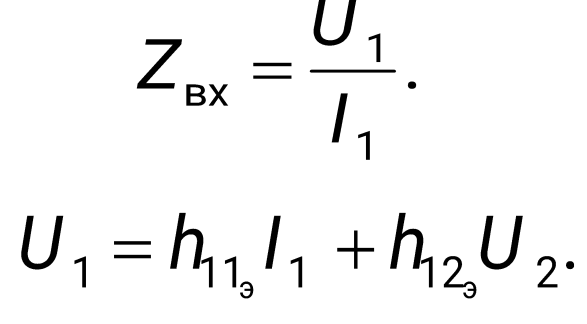

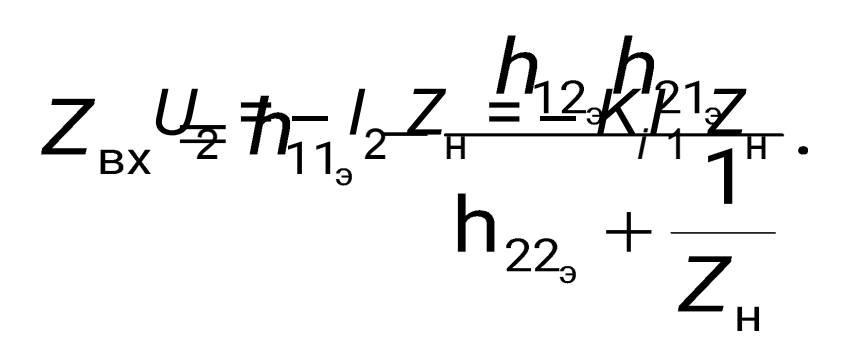

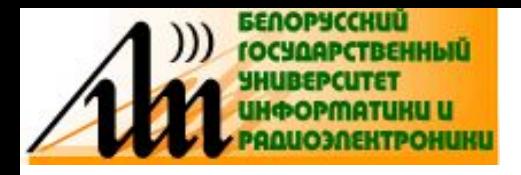

#### АНАЛИЗ КАСКАДА НА БТ ПО СХЕМЕ С ОЭ

Коэффициент передачи по напряжению К, - отношение напряжения на выходе усилительного каскада  $U_2$  к напряжению на его входе  $U_1$ 

$$
K_{u} = \frac{U_{2}}{U_{1}} = -\frac{I_{2}Z_{H}}{I_{1}Z_{Bx}} = -K_{i}\left(\frac{Z_{H}}{Z_{Bx}}\right).
$$

- Знак минус указывает на то, что выходное напряжение находится в противофазе относительно входного напряжения. Коэффициент усиления по напряжению K<sub>u</sub> с точностью до (Z<sub>u</sub> / Z<sub>ax</sub>) повторяет коэффициент усиления по току  $K_i$ .
- Выходное сопротивление  $Z_{\text{max}}$  отношение выходного напряжения<br>U<sub>2</sub> к току на выходе I<sub>2</sub> при E<sub>2</sub> = 2 metal control extending  $U_2$  к току на выходе  $I_2$  при  $\vec{E_c}$   $\vec{=}$  0, т. е.  $I_{2}$  $\frac{1}{Z_{\text{Bblk}}} = h_{21_3} \left( \frac{I_1}{U_2} \right) + h_{22_3}.$  $I_2 = h_{21}I_1 + h_{22}U_2$ .  $\frac{1}{Z_{\text{BblX}}} = h_{22} - \frac{n_{12}n_{21}}{(R_{c} + h_{11})}.$

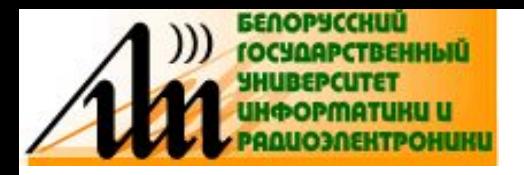

Рассмотрим эквивалентную схему каскада:

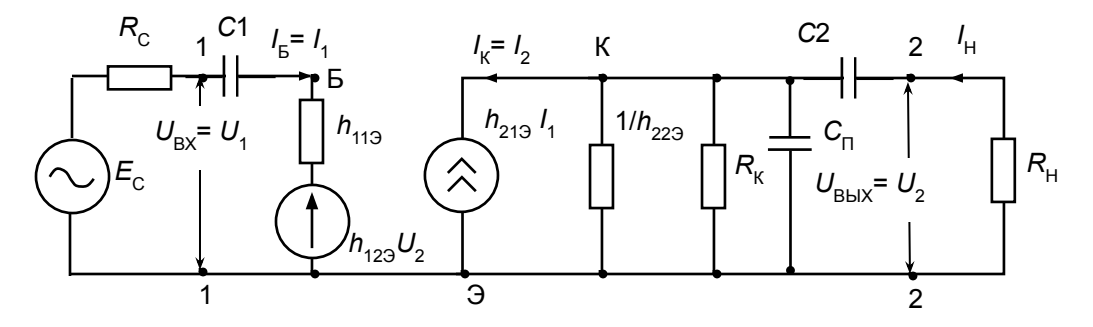

Разделительный конденсатор С2 включен последовательно с сопротивлением нагрузки  $R_{\mu}$ , а  $C_{\mu}$  – параллельно нагрузке  $R_{\mu}$ ;  $C_{\mu}$  – "паразитная" емкость, которая образуется за счет выходной емкости транзистора  $C_{\kappa_3}$  и емкости монтажа схемы  $C_{\kappa_1}$ , т. е.  $C_{\kappa_2} = C_{\kappa_3}$  +  $+ C_{\mu}$ . Частотное влияние этих конденсаторов на поведение схемы различно, поэтому можно составить упрощенные эквивалентные схемы замещения, описывающие работу каскада на средних,

низких и высоких частотах.

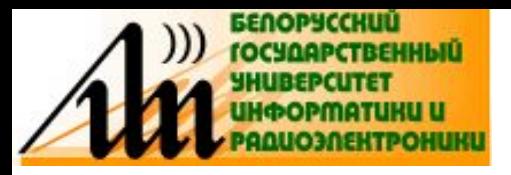

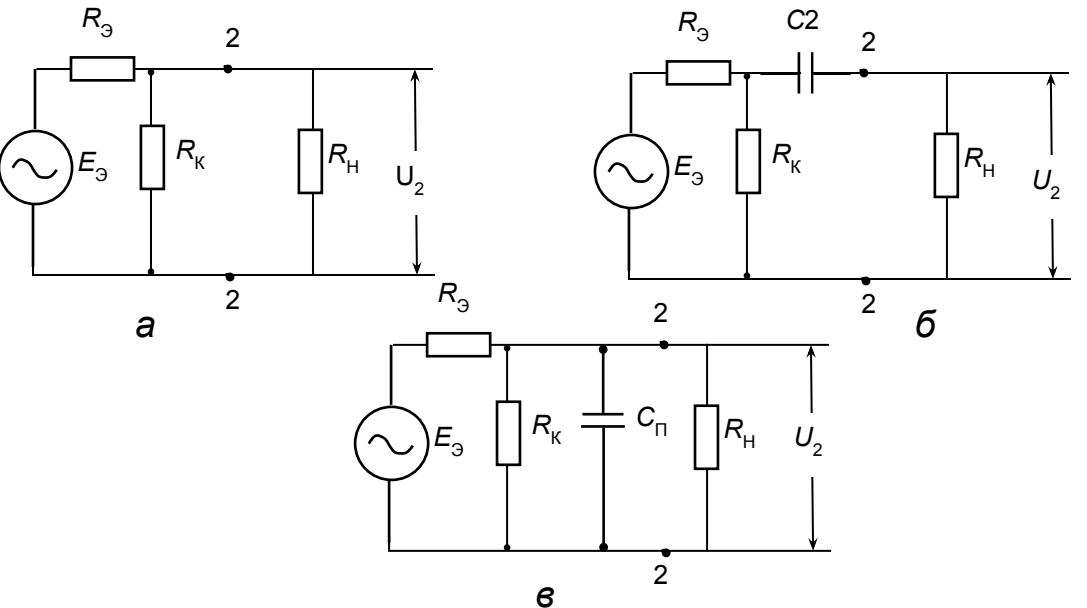

- Эквивалентные схемы для средних (а), низких (б) и высоких (в) частот.
- Область средних частот интервал частот, в котором можно пренебречь  $C_n$  и  $C_2$ , т.е.  $X_{cn} = 1/wC_n \rightarrow \infty$ , а  $X_{C2} = 1/wC_2 \approx 0$ . Из упрощенной эквивалентной схемы (а) получим сопротивление нагрузки каскада (в точках включения 2 - 2) по переменному току в области средних частот R<sub>ucu</sub> в виде

$$
R_{\rm H, C4} = \frac{R_{\rm K} R_{\rm H}}{R_{\rm K} + R_{\rm H}}
$$

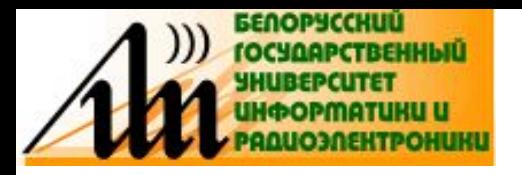

**• В этом случае коэффициент усиления каскада по напряжению на средних частотах** *K u***,сч с учетом определится по формуле**

$$
K_{u, c}(\omega) = -\frac{h_{21_{\circ}}}{h_{11_{\circ}}}\frac{R_{\kappa}R_{\mu}}{R_{\kappa}+R_{\mu}} = -\frac{h_{21_{\circ}}}{h_{11_{\circ}}}R_{\mu, c} = -K_{0},
$$

- **• т. е. не зависит от частоты в области средних частот (СЧ).**
- **• В области нижних частот сопротивление разделительного конденсатора** *С***<sup>2</sup> может оказаться заметным и его влияние необходимо учитывать. Сопротивление нагрузки каскада по переменному току в точках включения 2 – 2** *Z* **н,нч (***j***ω) определится по формуле**

$$
Z_{H,HH}(j\omega) = \frac{R_{K}(R_{H} + \frac{1}{j\omega C_{2}})}{R_{K} + R_{H} + \frac{1}{j\omega C_{2}}}
$$

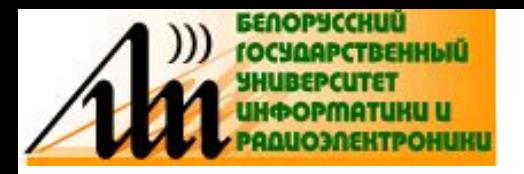

Выходное напряжение  $U_2$  снимается с сопротивления  $R_{\mu}$  и, следовательно, будет зависеть от делителя напряжения, состоящего из сопротивлений  $X_{c2}$  и  $R_{\mu}$ , коэффициент деления  $k_{\mu}$ которого равен D

$$
k_{\rm A} = \frac{R_{\rm H}}{R_{\rm H} + X_{\rm c2}}
$$

Тогда  $K_{u,HH}(j\omega) = -\frac{h_{213}}{h_{113}} \frac{R_{K}(R_{H} + X_{c2})}{(R_{K} + R_{H} + X_{c2})} \frac{R_{H}}{(R_{H} + X_{c2})}.$ или • или  $K_{u,HH}(j\omega) = -\frac{h_{219}}{h_{119}} \frac{R_{H,CP}}{1 + \frac{1}{j\omega C 2(R_{K} + R_{H})}} = -\frac{K_{0}}{1 + \frac{1}{j\omega \tau_{H}}},$ <br>• где  $\frac{r_{H}}{L_{H}} = C_{2}(R_{K} + R_{H})$  – постоянная времени усилительного каскада в области НЧ. • Модуль Ку (АЧХ)  $|K_{u,\text{Hyl}}(\omega)| = \frac{K_0}{\sqrt{1 + \left(\frac{1}{\omega L}\right)^2}}, \quad \varphi_u(\omega) = \arct(\frac{1}{\omega \tau_H}).$ 

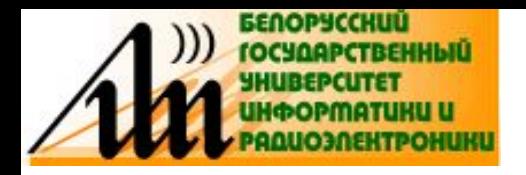

**• Коэффициент частотных искажений** *М* **нч в области НЧ:**

$$
M_{\rm Hq} = \frac{K_0}{\underline{K}_{\rm u, Hq}(\omega)} = \sqrt{1 + \left(\frac{1}{\omega \tau_{\rm H}}\right)^2}
$$

**• В области верхних частот (ВЧ) необходимо учитывать шунтирующее действие конденсатора** *С* **п . Тогда из эквивалентной схемы следует, что сопротивление нагрузки каскада в области ВЧ** *Z н,вч (jω)* **будет равно**

$$
Z_{_{\rm H, B4}}(j\omega) = \frac{R_{_{\rm H, CP}}X_{_{\rm cn}}}{R_{_{\rm H, CP}}+X_{_{\rm cn}}} = \frac{R_{_{\rm H, CP}}}{1+j\omega C_{_{\rm n}}R_{_{\rm H, CP}}} = \frac{R_{_{\rm H, CP}}}{1+j\omega\tau_{_{\rm B}}},
$$

- где т<sub>в</sub> = *C*<sub>п</sub>P<sub>,н,ср</sub> постоянная времени усилительного каскада в **области ВЧ.**
- **Коэффициент усиления каскада по напряжению в области ВЧ К<sub>и,вч</sub>**

$$
\text{(j}\omega\text{)}\qquad\qquad K_{u,\text{BU}}(j\omega) = -\frac{K_0}{1 + j\omega\tau_{\text{B}}}.\qquad \left|K_{u,\text{BU}}(\omega)\right| = \frac{K_0}{\sqrt{1 + (\omega\tau_{\text{B}})^2}}
$$

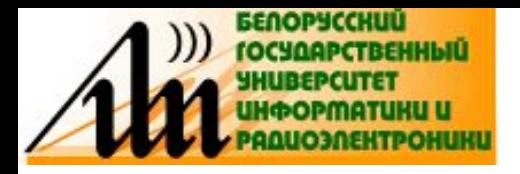

- ФЧХ каскада в области ВЧ  $\phi_{u, \text{eq}} = -\arctg \omega r_{\text{eq}}$ .
- Коэффициент частотных искажений на ВЧ

$$
M_{\rm B4} = \frac{K_{\rm O}}{K_{\rm U,B4}(\omega)} = \sqrt{1 + (\omega \tau_{\rm B})^2}
$$

Коэффициенты частотных искажений М<sub>нч</sub> и М<sub>вч</sub> могут задаваться в разах или дБ (например,  $M_{\text{Hg}} = M_{\text{gg}} = 1,41 = 3$  дБ). При заданных  $M_{\text{Hg}}$  и  $M_{\text{av}}$  из АЧХ можно оп $\pi$ ределить полосу пропускания усилительного

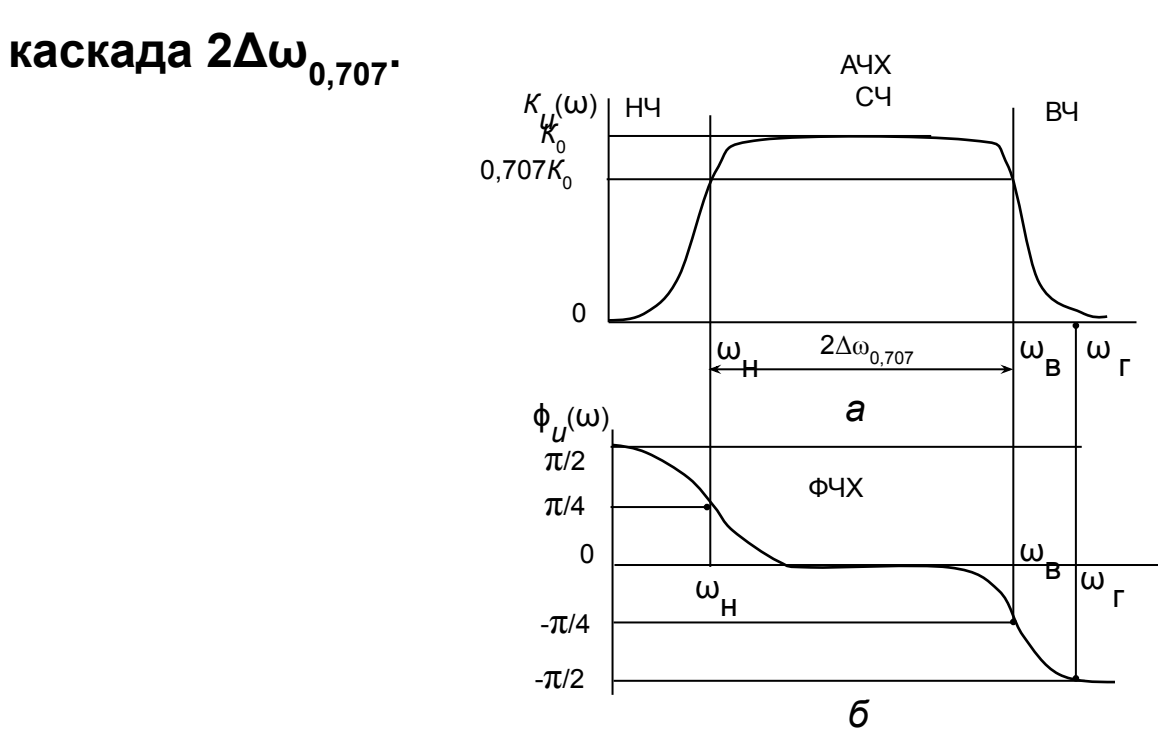

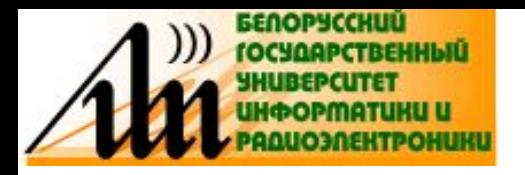

Частотную зависимость входного сопротивления  $Z_{\rm ex}^{\rm x}(\mathbf{j}\omega)$  можно проанализировать, используя эквивалентную схему и предполагая, что транзистор имеет входную емкость С<sub>11</sub> (емкость перехода база эмиттер  $C_{F_3} = C_{11}$ ), включенную параллельно входу. Тогда

$$
Z_{\text{bx}}(j\omega) = \frac{h_{113}X_{c11}}{h_{113}+X_{c11}} = \frac{h_{113}}{1+j\omega h_{113}C_{11}} = \frac{h_{113}}{1+j\omega\tau_{\text{bu}}},
$$

- где  $r_{\text{eq}} = h_{112} C_{11} n$ остоянная времени входной цепи.
- При  $\omega \rightarrow \infty$  (в области верхних частот)  $Z_{\text{av}}(j\omega) \rightarrow 0$ , а в области нижних и средних частот  $Z_{\text{ex}}(j\omega)$  ≅  $R_{\text{ex}} = h_{113}$ .
- Выходное сопротивление  $Z_{\text{max}}(j\omega)$  будет определяться комплексным характером параметра  $h_{223}$ , характеризующего выходную проводимость, и параллельно включенной емкостью С (содержащую С<sub>кз</sub>), которая шунтирует выходное сопротивление каскада в области ВЧ, т. е.
- $\frac{1}{Z_{\text{max}}(j\omega)}=h_{223}+j\omega C_{\text{n}}.$ • Зависимость  $Z_{\text{aux}}(\omega)$  будет повторять АЧХ каскада.

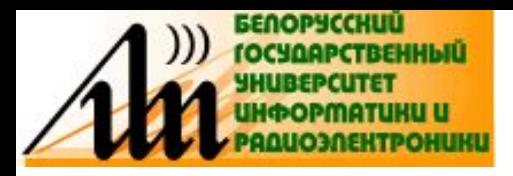

## СВОЙСТВА КАСКАДА С ОЭ

- 1) такой каскад обеспечивает достаточно большой коэффициент усиления по току  $(K_i)$  и напряжению  $(K_{i,j})$ , составляющий десятки единиц. Это объясняется тем, что они зависят от h-параметров, величины которых составляют:  $h_{113}$  – единицы кОм;  $h_{213}$  – десятки единиц, и от сопротивления нагрузки R<sub>u</sub>, величина которой на практике может быть в пределах от единиц до десятков кОм;
- 2) поведение коэффициента усиления Κ<sub>i</sub>(jω) в зависимости от частоты аналогично зависимости Κ<sub>"</sub>(jω);
- 3) каскад имеет сравнительно узкий рабочий диапазон частот, в котором обеспечивается равномерное усиление;
- 4) усилительный каскад с общим эмиттером при усилении напряжения на средних (рабочих) частотах вносит фазовый сдвиг 180°;
- $5)$ ОЭ имеет невысокое каскад  $\mathbf{c}$ сопротивление, **ВХОДНОЕ** определяемое параметром  $h_{113}$  (единицы кОм) и достаточно высокое выходное сопротивление (десятки кОм).

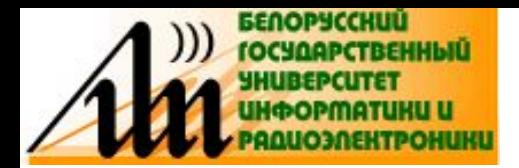

#### Электрическая и эквивалентная схема каскада

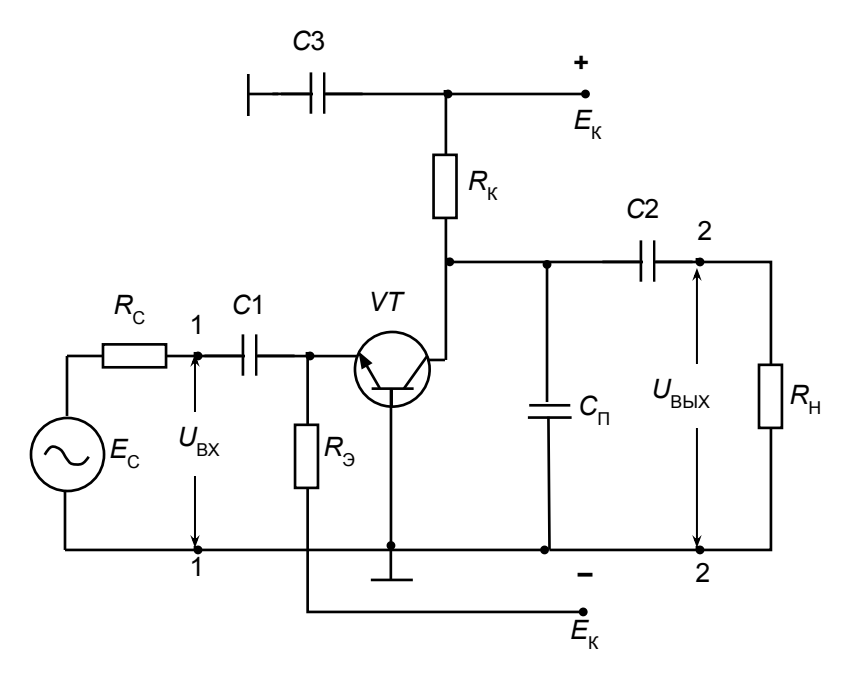

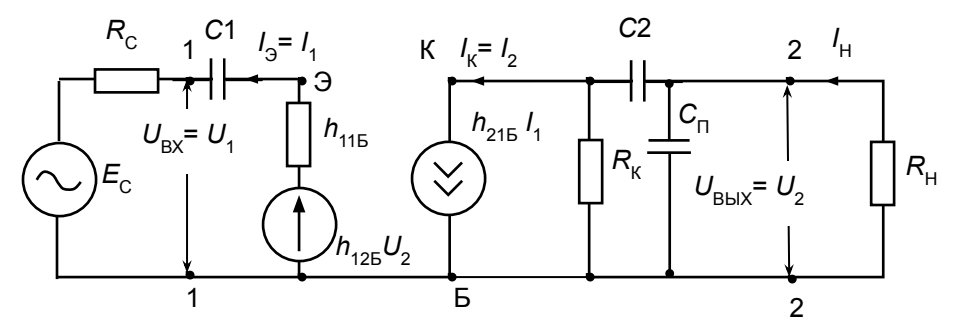

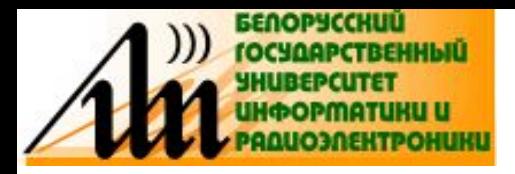

- **• Структура эквивалентной схемы такая же, как и при включении транзистора с ОЭ, НО: меняются параметры эквивалентных генераторов тока и напряжения, заменяющих транзистор.**
- В них *h*-параметры для схемы с ОЭ ( $h_{113}$ ,  $h_{213}$ ,  $h_{223}$ ) меняются на *h*параметры для схемы с ОБ ( $h_{115}$ ,  $h_{215}$ ,  $h_{225}$ ).
- **• Кроме этого, изменяется на противоположное направление тока во входной цепи.**
- **• Следовательно, анализ и соотношения, полученные для схемы усилительного каскада с ОЭ, справедливы и для схемы с ОБ, однако при этом необходимо учесть, что**

$$
h_{215} \approx -\frac{h_{219}}{1+h_{219}} = -\frac{\beta}{1+\beta} = \alpha \qquad h_{115} = \frac{h_{119}}{1+h_{219}} \approx \frac{h_{119}}{1+\beta}
$$

$$
h_{225} = \frac{h_{229}}{1+h_{219}} = \frac{h_{229}}{1+\beta} \qquad h_{125} = \frac{h_{119}}{1+h_{219}}h_{229} - h_{129}
$$

$$
h_{219} = \frac{\alpha}{1-\alpha} = \beta
$$

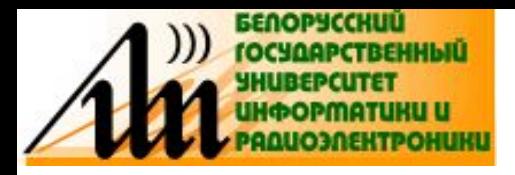

Коэффициент передачи по току  $\bullet$ 

$$
K_{i} = \frac{I_{H}}{I_{1}} \qquad I_{H} = \frac{U_{BblX}}{R_{H}} = \frac{h_{215}I_{1}R_{K}}{R_{K}+R_{H}} \qquad \Longrightarrow \qquad K_{i} \cong h_{215} \frac{R_{K}}{R_{K}+R_{H}}
$$

- Tak kak  $h_{215} \cong \alpha = 0.9 0.99$ , to  $K_i < 1$  ( $K_i \cong 0.8 0.9$ ).
- Коэффициент передачи по напряжению

$$
K_{u} = \frac{U_{\text{BblX}}}{E_{c}} = \frac{h_{215} I_{1} R_{H,cp}}{I_{1} (R_{r} + R_{Bx})} = h_{215} \frac{R_{H,cp}}{(R_{r} + R_{Bx})},
$$

- R<sub>н.cp</sub> сопротивление нагрузки в области СЧ
- Для получения высокого значения  $K_{_{II}}$  необходимо, чтобы  $R_{_{\rm r}}\rightarrow 0$ , а  $R_{\mu,cp}$  было достаточно велико. Если нагрузкой является такой же

каскад с ОБ, то

$$
K_{\rm u} \cong h_{215} \frac{R_{\rm BX}}{(R_{\rm r} + R_{\rm BX})} < 1.
$$

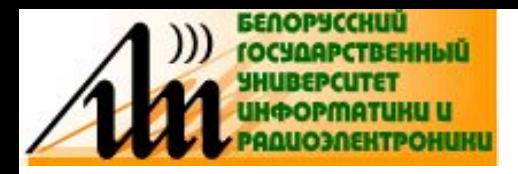

Входное сопротивление

$$
Z_{\rm sx}(\omega) = \frac{U_{\rm sx}}{I_{\rm sx}} = \frac{U_1}{I_1} = \frac{I_1 h_{115}}{I_1} \approx h_{115} = R_{\rm sx}.
$$

- Так как β > 1, то  $h_{\text{116}}$  является малой величиной и  $R_{\text{\tiny{ex}}}$  практически не превышает нескольких десятков Ом и в  $(1 + h_{213})$  раз меньше входного сопротивления каскада с ОЭ.
- Выходное сопротивление
- Выходное сопротивление, как и у каскада с ОЭ, определяется сопротивлением  $R_{\nu}$ . Если  $R_{\nu}$  соизмеримо с  $h_{\nu 25}$ , то выходное сопротивление каскада с ОБ будет в  $(1 + h_{213})$  раз больше, чем у каскада с ОЭ. Может достигать сотен и тысяч килоом.
- Частотные свойства
- Из эквивалентных схем (ЭС) следует, что ЧХ усилительного каскада с ОБ должны совпадать с ЧХ каскада с ОЭ. Это связано с тем, что упрощенные ЭС для каскада с ОБ в областях НЧ и ВЧ содержат одни и те же реактивные элементы ( С2 и  $C_n = C_n + C_{\kappa 6}$ , где  $C_{\kappa 6}$  – емкость перехода коллектор-база), образующие одинаковые ФНЧ и ФВЧ и формирующие соответствующие АЧХ, подобные АЧХ каскада с ОЭ.

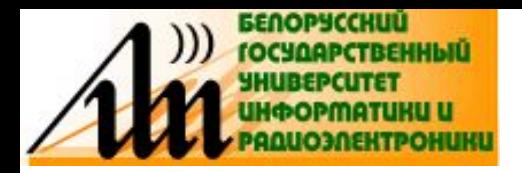

- Выводы:
- Из проведенного анализа транзисторного каскада, включенного по схеме с ОБ, следует, что:
- 1) коэффициент усиления по току  $K_i$  < 1;
- 2) коэффициент усиления по напряжению К<sub>"</sub> зависит **OT** сопротивления нагрузки и при некоторых условиях работы также может быть  $K_{1}$  < 1;
- 3) частотные характеристики каскада с ОБ совпадают с частотными характеристиками каскада с ОЭ;
- 4) входное сопротивление каскада с ОБ является низким (десятки Ом), а выходное высоким (единицы - десятки МОм);
- 5) при усилении на средних частотах фаза выходного сигнала совпадает с фазой входного.

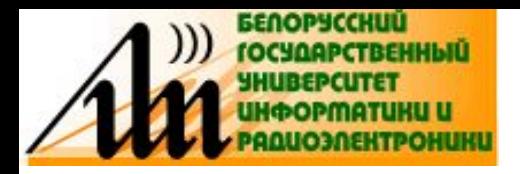

#### Электрическая и эквивалентная схема

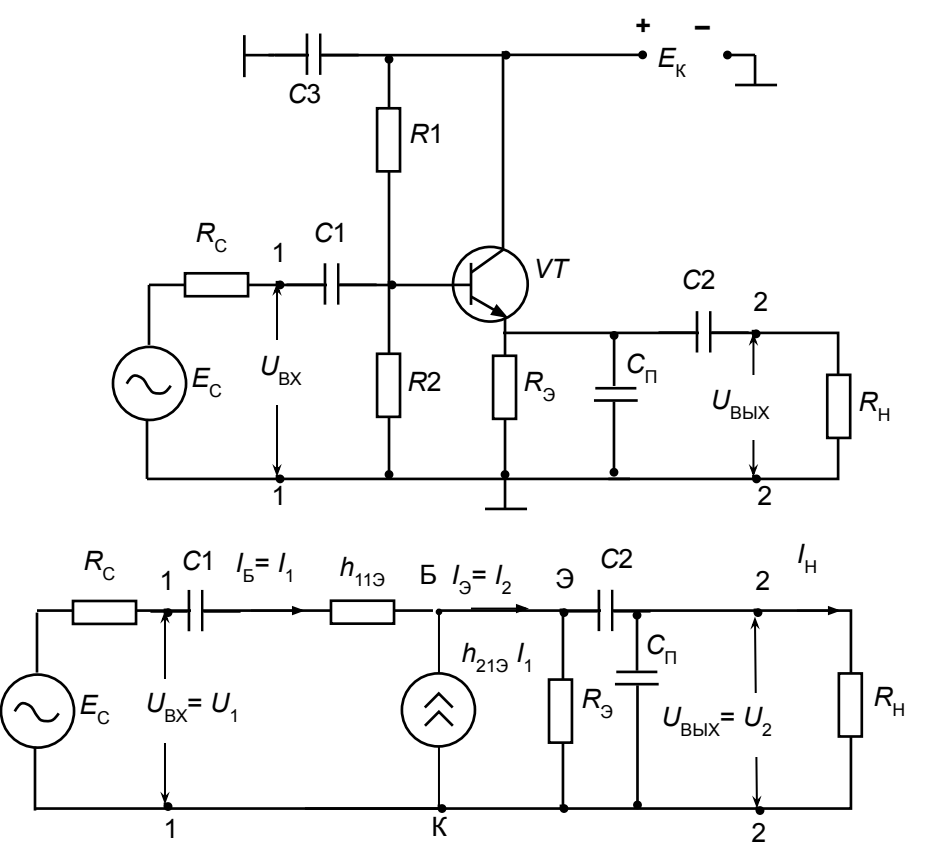

отличие эквивалентной схемы каскада с ОК от схемы с ОЭ состоит в направлении тока на выходе, т. е. ток  $I_2 = I_3$  совпадает с направлением тока на входе  $I_1 = I_5$ . Остальное полностью совпадает. Следовательно, анализ схем с ОК и с ОЭ во многом совпадет.

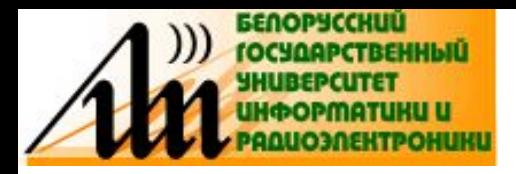

Коэффициент передачи по току на СЧ  $\bullet$ 

• 
$$
K_i = \frac{I_2}{I_1} I_2 = I_5 + I_3 = I_1 + h_{213}I_1
$$
  
\n $K_i = \frac{I_1(1+h_{213})}{I_1} = 1 + h_{213}.$ 

Коэффициент передачи по напряжению на СЧ

$$
K_{u} = \frac{U_{2}}{U_{1}} = \frac{I_{2}Z_{H}}{I_{1}Z_{Bx}} = K_{i} \frac{Z_{H}}{Z_{Bx}}, \qquad Z_{H} = \frac{R_{H}R_{3}}{R_{H} + R_{3}}.
$$

- Входное сопротивление  $Z_{\rm ex} = \frac{U_{\rm ex}}{I_{\rm c}} = \frac{U_1}{I_{\rm a}} = \frac{h_{119}I_1 + I_1(1+h_{219}) \cdot Z_{\rm H}}{I_{\rm a}} = h_{119} + (1+h_{219})Z_{\rm H}.$
- Выходное сопротивление

$$
Z_{\text{b}dx} = \frac{R_{\text{c}} + h_{119}}{1 + h_{219}}.
$$

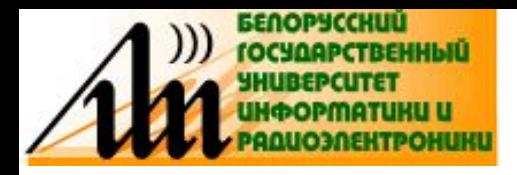

- **• Частотные свойства каскада с ОК будут зависеть от разделительного конденсатора** *С***2, образующего с сопротивлением нагрузки** *R* **н фильтр ВЧ, а паразитная емкость** *С* **п с** *R* **н – фильтр НЧ, т. е. имеем полную аналогию со схемой каскада с ОЭ. АЧХ и ФЧХ усилительного каскада с ОК будут аналогичны АЧХ и ФЧХ каскада с ОЭ.**
- **• Благодаря малому выходному сопротивлению такая схема включения эквивалентна генератору напряжения. Так как каскад с ОК не изменяет фазу выходного сигнала по отношению к входному и**  U<sub>вых</sub> ≈ U<sub>вх</sub>, то каскад часто называют эмиттерным повторителем.
- **• Выводы. Каскад с ОК имеет:**
- 1) значительный коэффициент усиления по току  $\boldsymbol{K}_{_{\boldsymbol{p}^{^{\prime}}}}$  величина которого **может достигать десятков единиц;**
- **2) малый коэффициент усиления по напряжению** *K u* **, близкий к единице;**
- **3) малое выходное сопротивление (десятки Ом) и большое входное сопротивление (сотни кОм);**
- **4) фазу выходного сигнала, совпадающую с фазой входного сигнала;**
- **5) частотные свойства, которые совпадают с частотными свойствами каскада с ОЭ.**

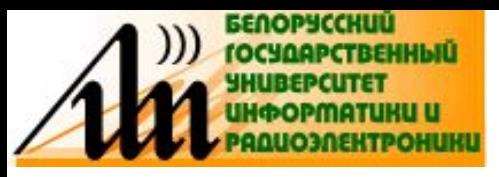

## РАСЧЕТ УСИЛИТЕЛЬНОГО КАСКАДА

- Широкополосные усилительные каскады могут применяться для усиления не только гармонических сигналов, но и сигналов сложной формы, имеющих достаточно широкий спектр.
- Применение рассмотренных каскадов для усиления видеоимпульсов требует правильного выбора рабочей точки на входной характеристике транзистора,  $I_{F} = f(E_{F})$  при постоянном напряжении на коллекторе  $E_r$  = const и выходной,  $I_r = f(E_r)$  при постоянном токе базы  $I_{E}$  = const.

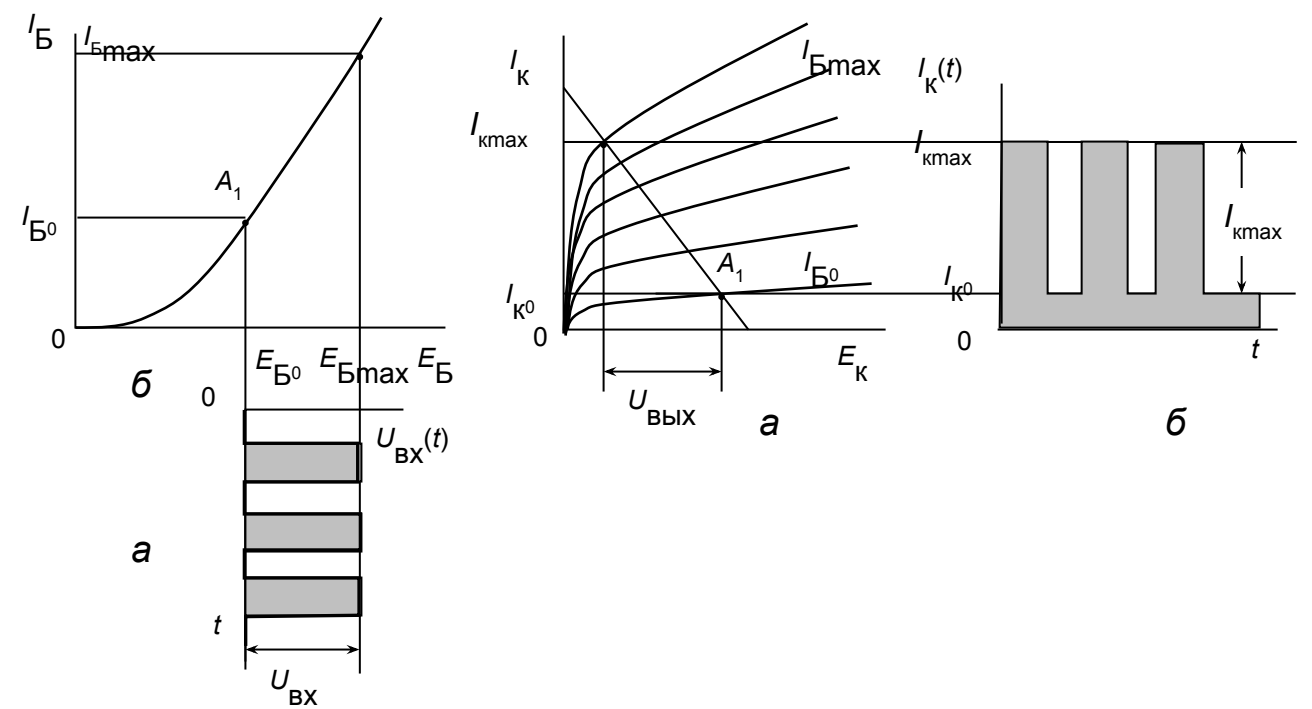

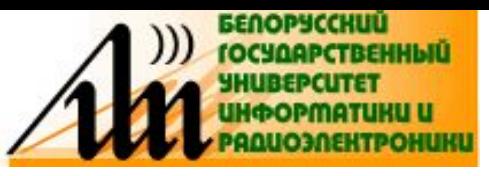

## **РАСЧЕТ УСИЛИТЕЛЬНОГО КАСКАДА**

- **• Положение рабочей точки** *А* **на приведенных ВАХ зависит от формы входного сигнала (однополярная или двухполярная) и его полярности (положительная или отрицательная) для однополярного сигнала.**
- **• Коэффициент усиления по току** *Ki*  **определится по формуле**

$$
K_{i} = \frac{I_{\text{kmax}} - I_{\text{k0}}}{I_{\text{Bmax}} - I_{\text{b0}}}
$$

**• а по напряжению**

$$
K_{u} = \frac{U_{\text{b}}}{U_{\text{bx}}} = \frac{U_{\text{b}}}{E_{\text{b}}}
$$

**• В схеме с ОЭ полярность импульсов выходного тока и входного напряжения совпадают, однако полярность импульсов выходного напряжения** *U* **вых будет противоположна полярности импульсов выходного тока** *I* **кmax , поскольку при увеличении выходного тока транзистора его внутреннее сопротивление уменьшается и амплитуда напряжения, снимаемого с коллекторной нагрузки, уменьшается, т. е. оказывается в противофазе к входному** 

**напряжению. В схеме с ОК изменения синфазны.**

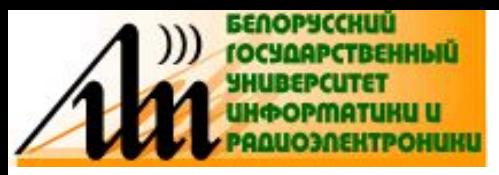

## РАСЧЕТ УСИЛИТЕЛЬНОГО КАСКАДА

Если на вход усилительного каскада подаются двухполярные импульсы, то рабочая точка  $A_3$  задается напряжением смещения Е $_{\textrm{\tiny{CM}}}$ =E<sub>60</sub> таким образом, чтобы положительная и отрицательная части сигнала размещались в линейной области входной характеристики.

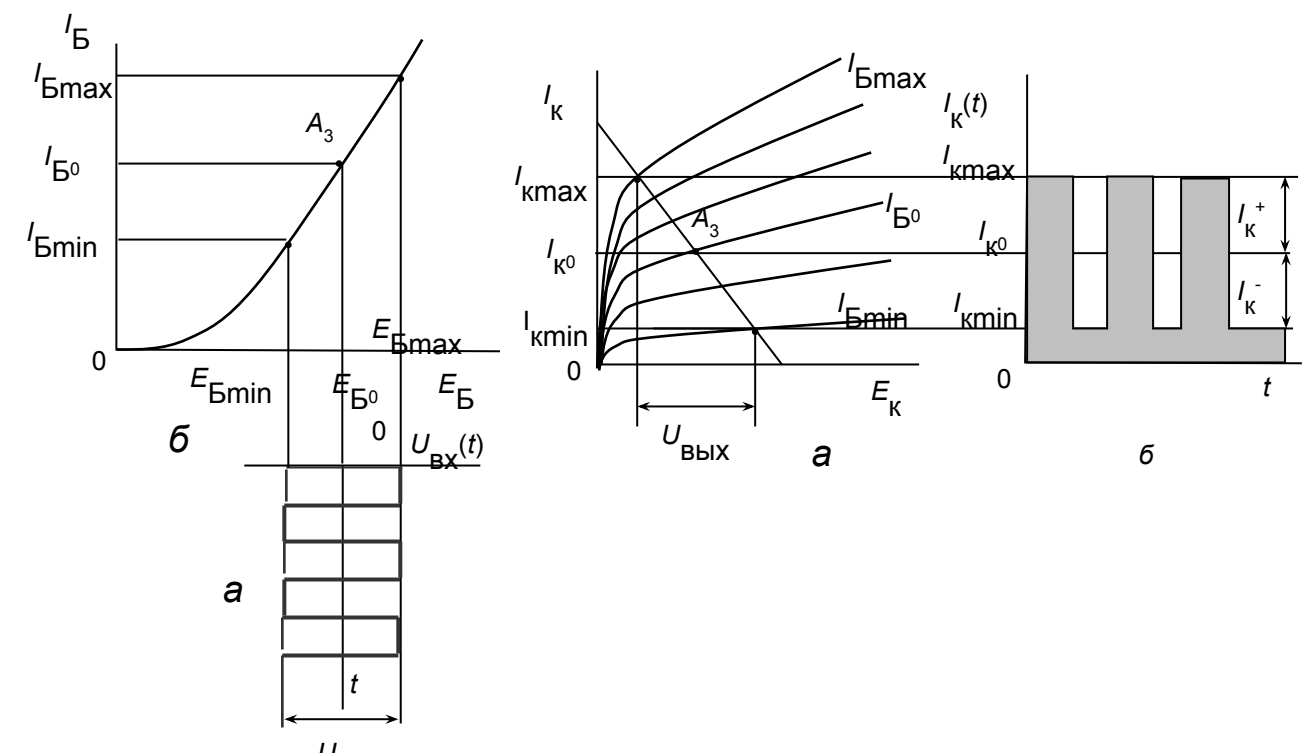

Аналогичным образой определяется рабочая точка в случае

гармонического сигнала.

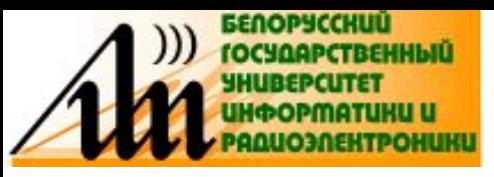

## ОБРАТНАЯ СВЯЗЬ В УСИЛИТЕЛЯХ

- Обратная связь (ОС) в УУ это явление, заключающееся в передаче энергии (мощности) усиливаемого сигнала с выхода усилителя на вход, а также между промежуточными каскадами его схемы.
- Для такой передачи энергии организуется специальная цепь ОС (обозначается В-цепь), которая через некоторые согласующие устройства (СУ) или без них соединена с основной схемой усилителя, называемой К-цепью.
- Замкнутый контур, образуемый цепью ОС и частью схемы усилителя, к которой подключена ОС, называется петлёй ОС.

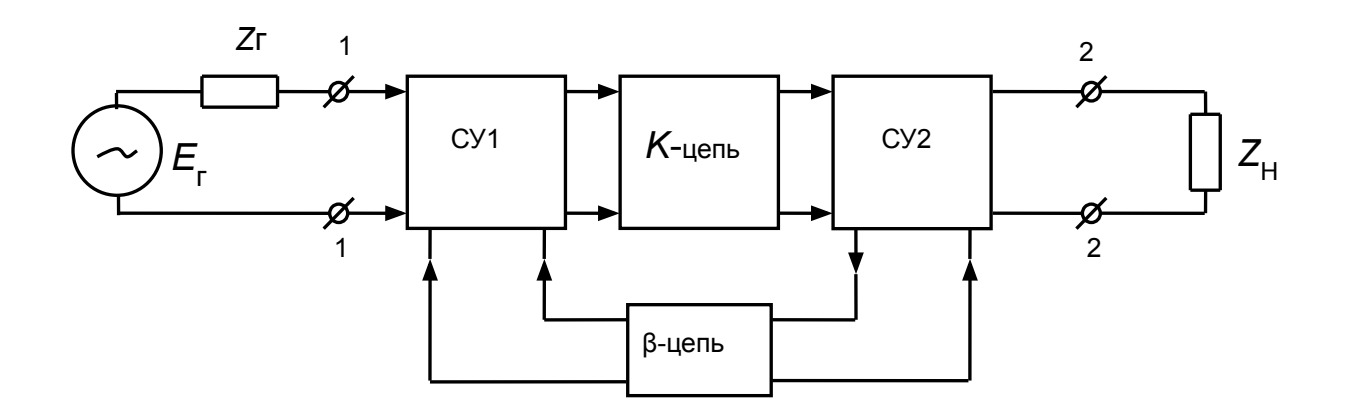

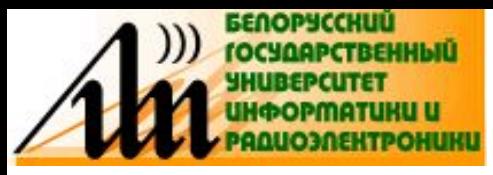

- **ОС предназначена для изменения условий работы схемы усилителя с целью влияния на его параметры и характеристики. Классифицируют ОС по ряду признаков.**
- **1) по характеру образования ОС:**
- **а) внешняя ОС:**
- **преднамеренная, которая создаётся специально с помощью внешней цепи (βцепи ОС);**
- **непреднамеренная (паразитная), которая возникает в результате подключения к УУ источника сигнала и нагрузки;**
- **б) внутренняя ОС:**
- **преднамеренная, которая специально создаётся за счёт свойств элементов, используемых в схеме УУ;**
- **непреднамеренная детерминированная, которая определяется известными внутренними параметрами или физическими процессами в УУ. Например, ОС через межэлектродную ёмкость (проводимость) усилительного элемента.**
- **непреднамеренная случайная, которая определяется заранее неизвестными внутренними параметрами и её нейтрализовать не удаётся.**
- **• Влияние паразитной ОС в УУ уменьшают за счёт выбора его конструкции, размещения (компоновки) элементов, монтажа схемы и др.**

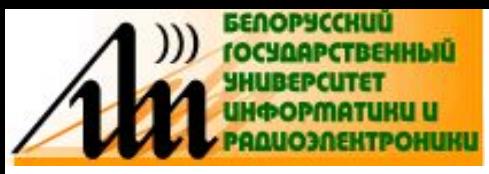

- **2) по количеству каскадов, охваченных OC различают:**
- **а) местную ОС охватывает один каскад, то есть создаётся между выходом и входом одного каскада;**

**б) общую ОС – охватывает несколько каскадов или весь усилитель.**

- **3) по количеству петель (цепей) ОС:**
- **а) однопетлевая ОС; б) многопетлевая ОС.**
- **4) по способу снятия (вводу) энергии сигнала с выходных цепей усилителя в цепь ОС и подачи (выводу) с цепи ОС на входные цепи усилителя.**
- **а) по способу снятия энергии сигнала с выходных цепей усилителя в цепь ОС:**
- <mark>по току</mark> когда напряжение U<sub>вх.β</sub> , поступающее на вход β-цепи, зависит от тока I<sub>н</sub> **через сопротивление нагрузки** *Z* **н .**
- **по напряжению когда напряжение** *U***вх.β зависит от напряжения** *U* **н на нагрузке**  *Z* **н .**

#### **– смешанную – когда напряжение** *U***вх.β , зависит как от тока** *I* **н , так и напряжения**  *U* **н нагрузки** *Z* **н .**

- **б) по способу подачи энергии на входные цепи усилителя с цепи ОС:**
- **последовательную;**
- **параллельную;**
- **комбинированную.**

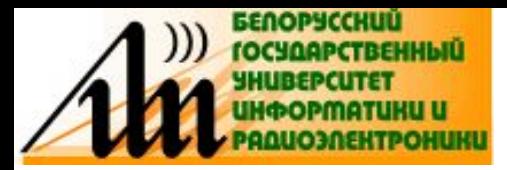

#### Примеры введения ОС в УУ:

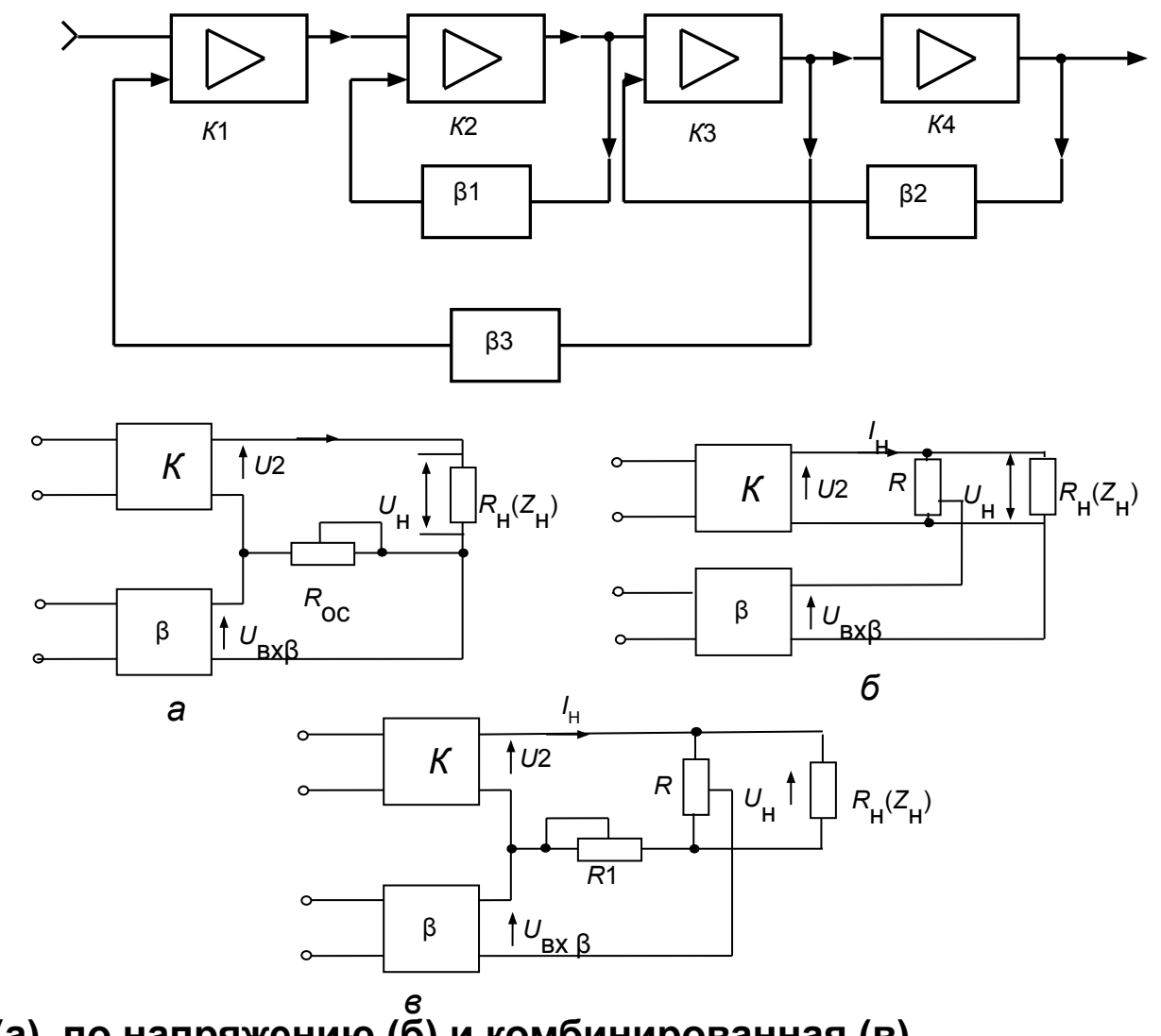

ОС по току (а), по напряжению (б) и комбинированная (в).

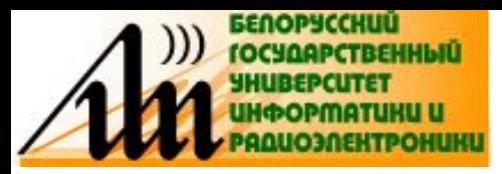

#### Примеры введения ОС в УУ:

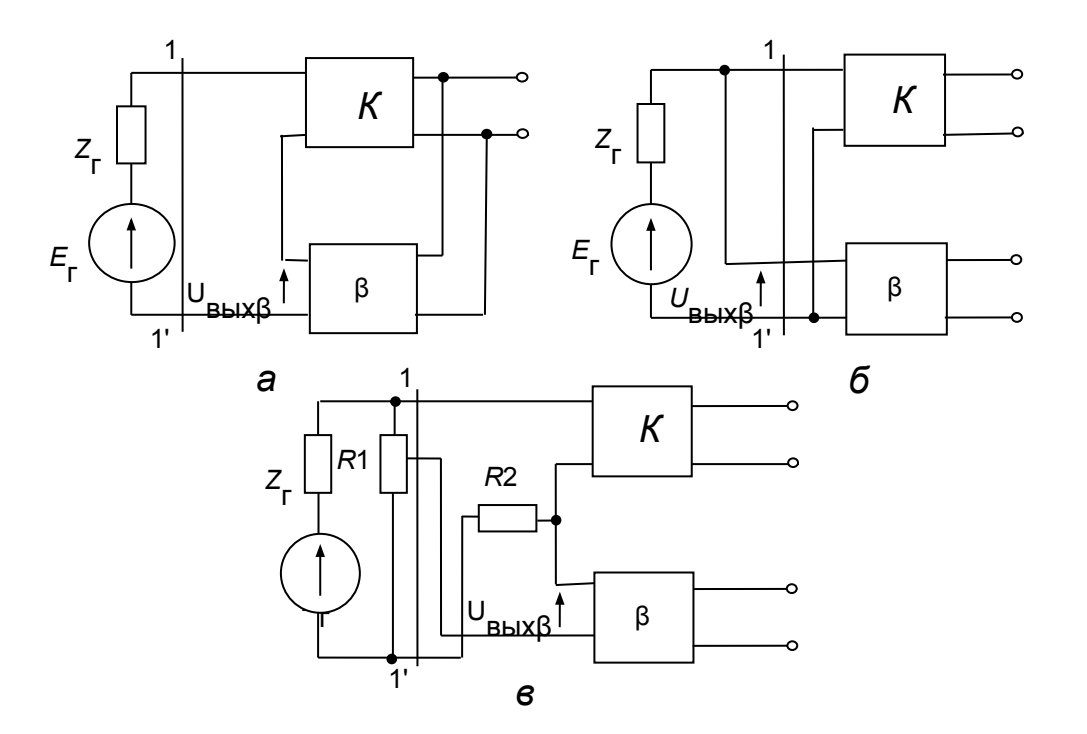

Последовательная (а), параллельная (б) и комбинированная (в) ОС.

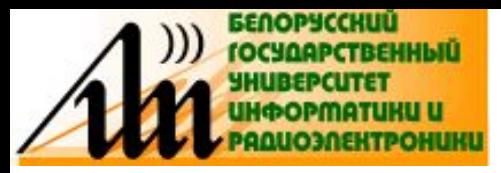

#### **ВВЕДЕНИЕ ОС В УУ**

#### Примеры введения ОС в УУ:

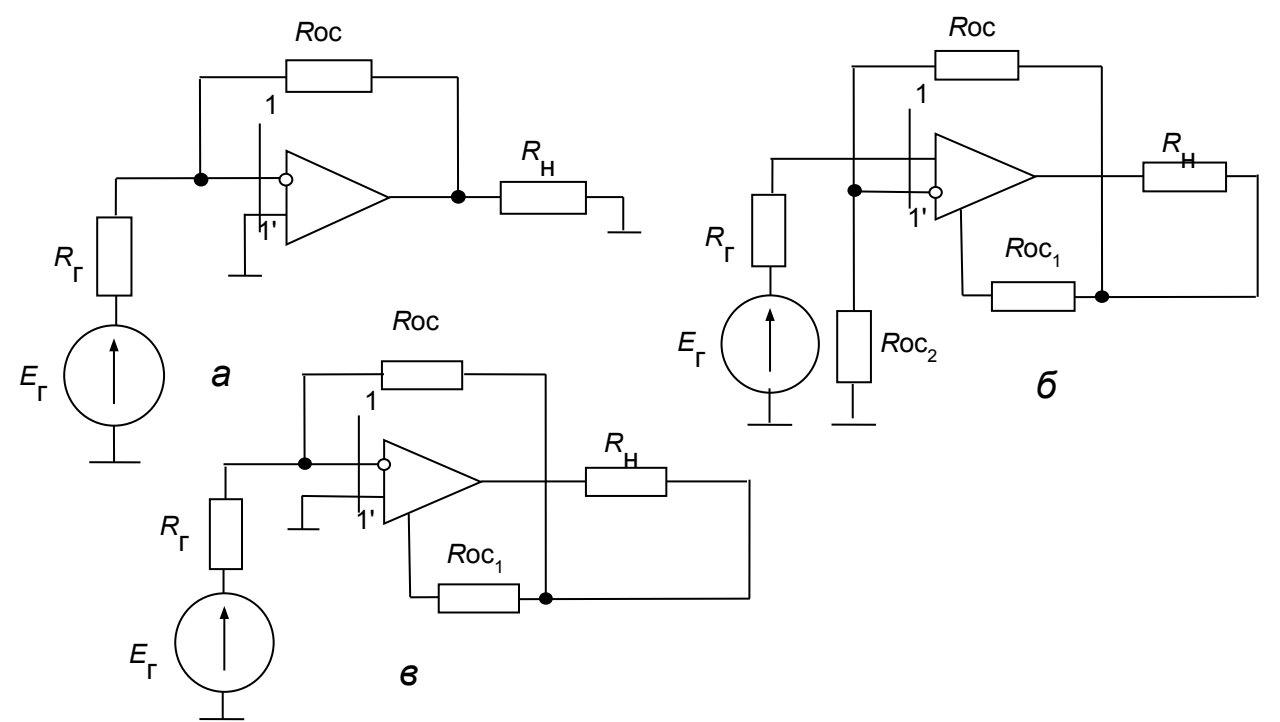

Параллельная по напряжению (а), последовательная по току (б) и параллельная по току (в) ОС.

В первом случае ОС пропадает в режимах КЗ и сохраняется в режимах XX на входе и выходе усилителя. Во втором случае ОС пропадает в режимах XX и сохраняется в режимах КЗ на входе и выходе усилителя. В третьем случае ОС исчезает в режимах КЗ на входе и XX на выходе, а действует при XX на входе и КЗ на выходе усилителя.

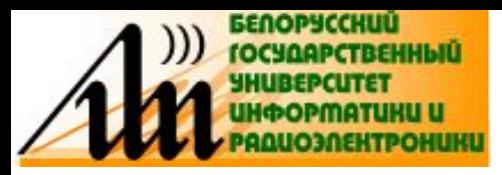

- **5) по фазовому сдвигу между напряжением с выхода ОС и от источника сигнала на входе усилителя различают:**
- **положительную, когда фаза напряжения, поступающего на вход усилителя с выхода ОС, совпадает с фазой входного напряжения от источника сигнала;**
- **отрицательную когда фаза напряжения, поступающего на вход усилителя с выхода ОС, находится в противофазе с входным напряжением от источника сигнала;**
- **комплексную если напряжения, поступающие на вход усилителя с выхода ОС и от источника сигнала не совпадают по фазе, но не противофазны.**
- **6) по используемым элементам в цепи ОС:**
- **активная цепь, содержащая хотя бы один усилительный элемент;**
- **пассивная цепь, содержащая только пассивные элементы.**
- **7) в зависимости от изменения частоты сигнала:**
- **частотно-независимая если отношение напряжения на выходе ОС к напряжению на её входе не зависит от частоты;**
- **частотно-зависимая когда отношение напряжения на выходе ОС к напряжению на её входе зависит от частоты.**

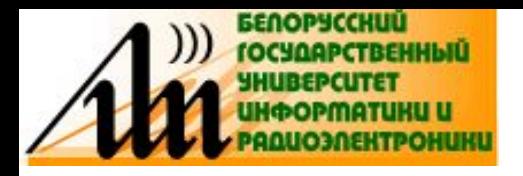

#### **ВЛИЯНИЕ ОС НА ПАРАМЕТРЫ УСИЛИТЕЛЯ**

**• Коэффициент передачи усилителя с ОС:**

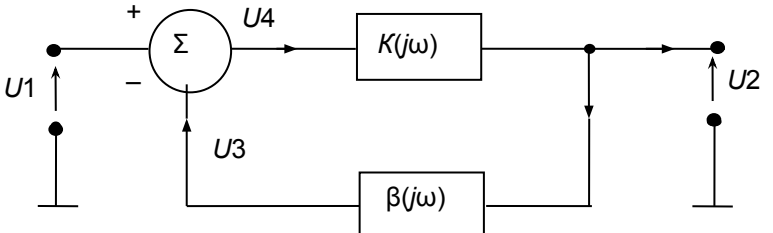

- **• Обозначим коэффициенты передачи по напряжению** *К* **и β-цепи (усилителя и ОС) как** *K***(***j***ω) и β(***j***ω), а напряжения в отдельных точках схемы как:** *U***<sup>1</sup> – напряжение источника сигнала;** *U***<sup>2</sup> – напряжение на выходе усилителя (на входе ОС);** *U***<sup>3</sup> – напряжение на выходе ОС;** *U***<sup>4</sup> – напряжение на входе усилителя. Тогда**  $U_3 = \beta(j\omega)U_2$ **,**  $U_2 = K(j\omega)U_4$ **,**  $U_4$ **=**  $U_1$  **+**  $U_3$ ,  $U_2$  =  $K(j\omega)(U_1 + \beta(j\omega)U_2)$ , откуда
- $U_1 K(j\omega) = U_2 (1 K(j\omega)\beta(j\omega)).$
- **• Отношение** *U***3 /** *U***2 = β(***j***ω) характеризует глубину ОС. Чем больше величина β(***j***ω), тем больше глубина ОС. Если β(***j***ω) = 1, то говорят о 100%-ной ОС по напряжению.**
- **• Коэффициент передачи усилителя с ОС равен**

• 
$$
K_{\beta}(j\omega) = U_2/U_1 = K(j\omega) / (1 - K(j\omega)\beta(j\omega)) = K(j\omega) / (1 - T(j\omega)),
$$
 (2.121)

**• где** *Т(jω)* **– петлевое усиление.**

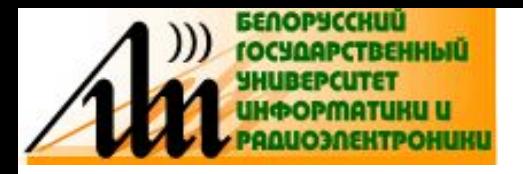

#### ВЛИЯНИЕ ОС НА ПАРАМЕТРЫ **УСИЛИТЕЛЯ**

Петлевое усиление:

$$
\mathcal{T}(j\omega) = \mathcal{K}(j\omega)\beta(j\omega) = |\mathcal{T}(j\omega)|e^{j\varphi_{\mathcal{T}(\omega)}}
$$

- где  $|T(j\omega)|$  и  $\phi_T(\omega)$  соответственно модуль и фаза петлевого усиления.
- Если ф<sub>-</sub>(ω) =  $\pi$ (180°) или n $\pi$  радиан (n = 1, 3, 5 ...) то |  $T(j\omega)$ | = -|  $T_{\mu}$ |. При этом напряжение  $U_3$  противофазно напряжению  $U_4$  (значит ООС), а напряжение  $U_4 = U_1 - U_3$ . Соответственно  $K_8 = K/(1+T)$ , причём  $K_{\alpha}$  $\leq$  K при любых значениях K и β. Если |K| >> 1, то K  $\approx$  1 / β, т. е.<br>коэффициент передачи УУ с ОС зависит только от цепи ОС. Величина (1 + 7) показывает во сколько раз изменяется К усилителя под влиянием ООС и её называют глубиной ООС.
- Если ф<sub>т</sub>(ω) = 0° или 2πn радиан (n = 0, 1, 2, ...) то  $|T(j\omega)| = + |T|$ . В этом случае напряжение  $U_{3}$  находится в фазе с напряжением  $U_{4}$  (значит ПОС) и напряжение  $U_4 = U_1 + U_3$ . Тогда  $K_\beta = K/(1 - T)$  и при  $\dot{T} = 1$  имеем  $K_\beta = \infty$ . Физически это означает, что любое случайное колебание на входе усилителя вызывает его самовозбуждение и он становится автогенератором колебаний. Даже при Т≠ 1 незначительное изменение  $K$ и  $\beta$  существенно изменяет  $K_{\beta}$ .

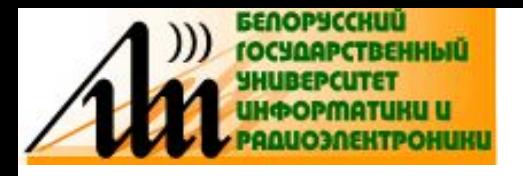

#### ВЛИЯНИЕ ООС НА ПАРАМЕТРЫ **УСИЛИТЕЛЯ**

- 1. Коэффициент передачи по напряжению при ООС  $K_{\beta} < K$ . Откуда следует, что введение ООС приводит к уменьшению коэффициента передачи. При некоторых видах ООС изменяется коэффициент передачи не по напряжению, а по току  $K_{i\beta}$  = K<sub>i</sub> / (1+T<sub>i</sub>), при этом всегда уменьшается коэффициент передачи по мошности.
- 2. При КВ >> 1 введение ООС приводит к существенному повышению стабильности коэффициента передачи УУ.
- 3. При частотно-независимой ООС полоса пропускания УУ с введением ООС расширяется как в область высоких, так и нижних частот. При  $K(\omega)\beta \gg 1$ уменьшается в (1+ K(ω)β) раз неравномерность АЧХ в полосе пропускания усилителя.
- 4. При частотно-зависимой ООС и выполнения условия  $K_{\beta}(\omega)\beta(\omega)$  >> 1, имеем  $K_{\beta}(\omega) \approx 1/\beta(\omega) \approx a_{\beta}(\omega)$  ( $a_{\beta}(\omega)$  – АЧХ затухания цепи ОС). АЧХ усилителя с ООС полностью определяется АЧХ β-цепи, что позволяет формировать разнообразные виды АЧХ усилителя, например, строить разного рода полосовые и режекторные фильтры.
- 5. ООС уменьшает коэффициент нелинейных искажений по соответствующей і-й гармонике. Форма сигнала улучшается.
- 6. ООС увеличивает отношение сигнал-помеха. Это увеличение зависит от частоты помехи и от места её поступления. Если помеха поступает вместе с

сигналом на вход усилителя, отношение сигнал-помеха не изменится.

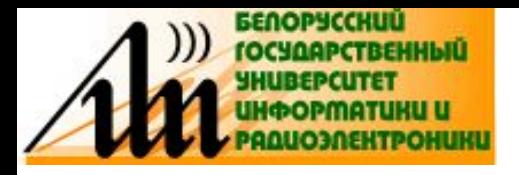

#### ВЛИЯНИЕ ООС НА ПАРАМЕТРЫ **УСИЛИТЕЛЯ**

Входное сопротивление:

$$
Z_{\text{BX. }\beta} = U_1 / I_1 = Z_{\text{BX. }\text{o}} (1 + T_{(0, ZH)}) / (1 + T_{(\infty, ZH)}) ;
$$

Выходное сопротивление:

$$
Z_{\text{BbIX. }\beta} = U_2 / I_2 = Z_{\text{BbIX.}\text{o}} (1 + T_{(Z_{\Gamma, 0})}) / (1 + T_{(Z_{\Gamma, \infty})}) ;
$$

Коэффициент передачи по ЭДС:

$$
K_{\rm e\beta} = U_{2} / E_{\rm r} = K_{\rm e\alpha} / (1 + T_{\rm (Zr, 2H)}) ;
$$

Коэффициент передачи по напряжению:

$$
K_{\mu\beta} = \frac{U_{2}}{U_{1}} = K_{\mu\sigma}/(1 + T_{(0, ZH)})
$$

Коэффициент передачи по току:

$$
K_{\beta i} = I_2 / I_1 = K_{i0} / (1 + T_{(m, ZH)}) ;
$$

Коэффициент передачи по мощности:

$$
K_{\rho\beta} = |K_{\mu\beta}K_{\beta}|.
$$

При введении ОС может измениться устойчивость усилителя.

Устойчивый усилитель - такой, который при включении, подключении источника сигнала, изменении нагрузки, замене усилительных элементов и деталей схемы, разбросе и изменении их параметров при старении и т. д., не самовозбуждается.

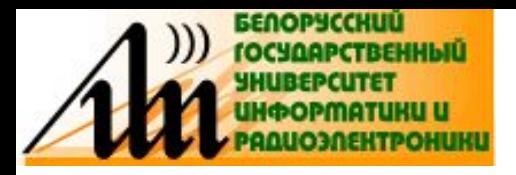

# **УСТОЙЧИВОСТЬ УСИЛИТЕЛЕЙ**

- **• Признаки неустойчивости усилителя делятся на две группы, которые проявляются при отсутствии и при подаче входного сигнала.**
- **• При отсутствии входного сигнала неустойчивость проявляется в появлении на выходе усилителя разного вида колебаний и увеличении во много раз уровня шумов. Если эти признаки отсутствуют, усилитель считается «устойчивым в малом».**
- **• При подаче входного сигнала неустойчивость проявляется в виде сильного увеличения нелинейных искажений, скачкообразного и иногда гистерезисного изменения АХ, самовозбуждения усилителя после подачи и отключения сигнала большой амплитуды. При отсутствии этих признаков усилитель считается «устойчивым в большом».**
- **• Динамическая неустойчивость проявляется в появлении повышенных искажений сигнала в определенных точках АХ усилителя.**